## ФЕДЕРАЛЬНОЕ АГЕНТСТВО СВЯЗИ

Северо-Кавказский филиал

ордена Трудового Красного Знамени федерального государственного бюджетного образовательного учреждения высшего образования «Московский технический университет связи и информатики»

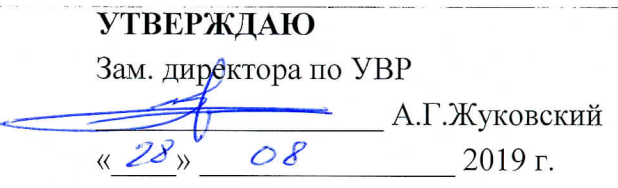

## Технологии баз данных Б1.О.14

рабочая программа дисциплины

Кафедра

Информатики и вычислительной техники

09.03.01. Информатика и вычислительная техника Направление подготовки Программное обеспечение и интеллектуальные системы Профили Вычислительные машины, комплексы, системы и сети

Формы обучения

очная, заочная

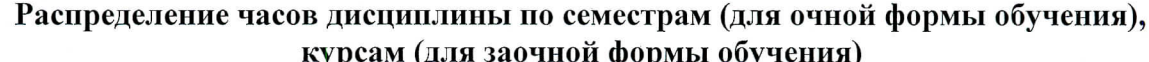

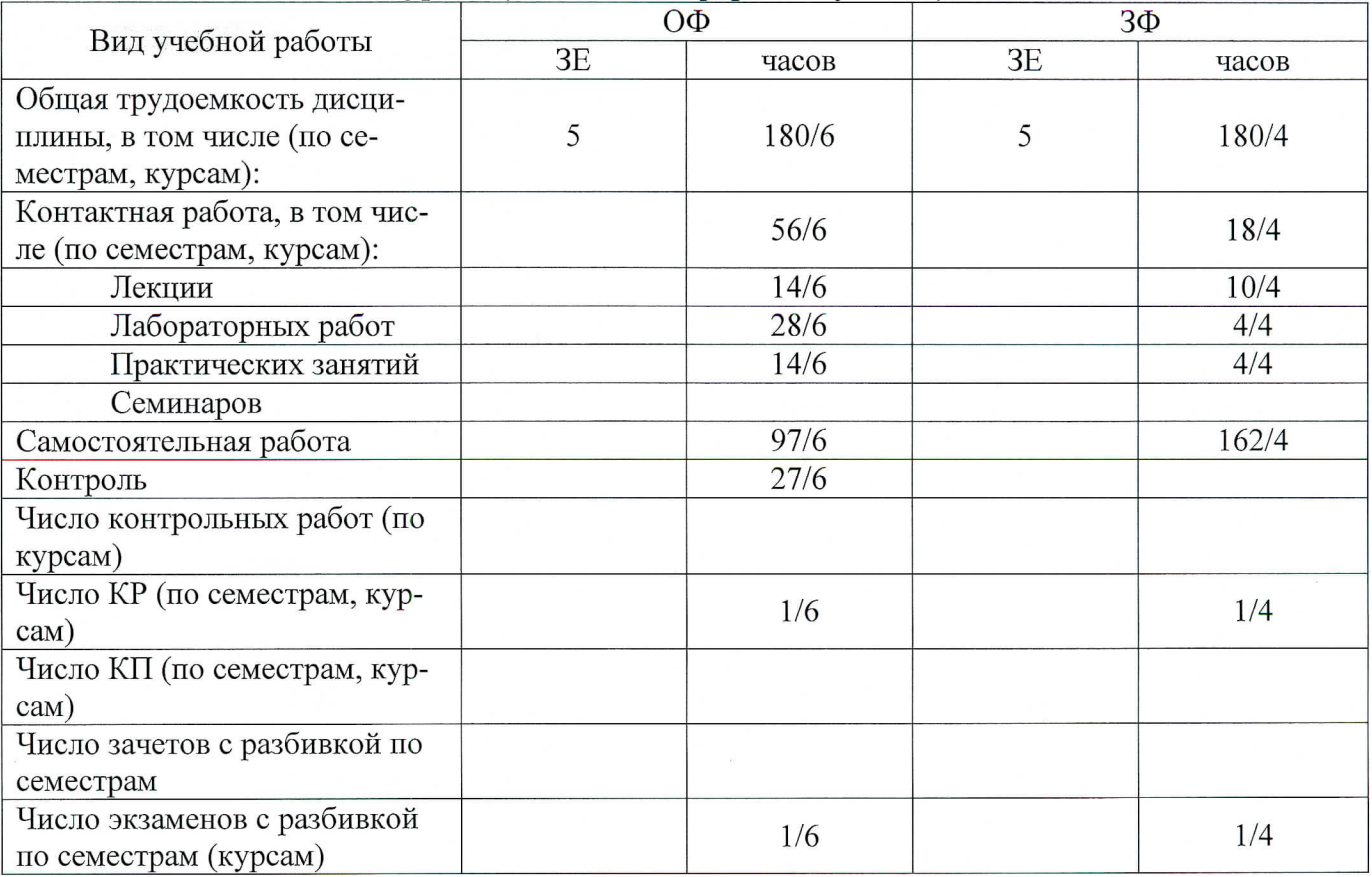

Программу составил: доцент кафедры ИВТ к.т.н. доцент Чикалов А.Н.

Рецензенты: Профессор кафедры ИТСС д.т.н. профессор Шевчук П.С.

Рабочая программа дисциплины «Технологии баз данных»

Разработана в соответствии с ФГОС ВО направления подготовки 09.03.01 ИНФОРМАТИ-КА И ВЫЧИСЛИТЕЛЬНАЯ ТЕХНИКА, утверждённым приказом Министерства образования и науки Российской Федерации от 19 сентября 2017 г. N 929.

Составлена на основании учебных планов

направления 09.03.01 Информатика и вычислительная техника, профилей «Вычислительные машины, комплексы, системы и сети», «Программное обеспечение и интеллектуальные системы», одобренных Учёным советом СКФ МТУСИ, Протокол № 5 от 24.12.2018, и утвержденных директором СКФ МТУСИ 15.01.2019 г.

Рассмотрена и одобрена на заседании кафедры "Информатики и вычислительной техники"

Протокол от  $\begin{array}{c} 7 \mathcal{C} \end{array}$   $\mathcal{O} \ \mathcal{E}$   $\cdots$  2019 г. № <u>/</u> Зав. кафедрой Соколов С.В.

# **Визирование для использования в 20\_\_/20\_\_ уч. году**

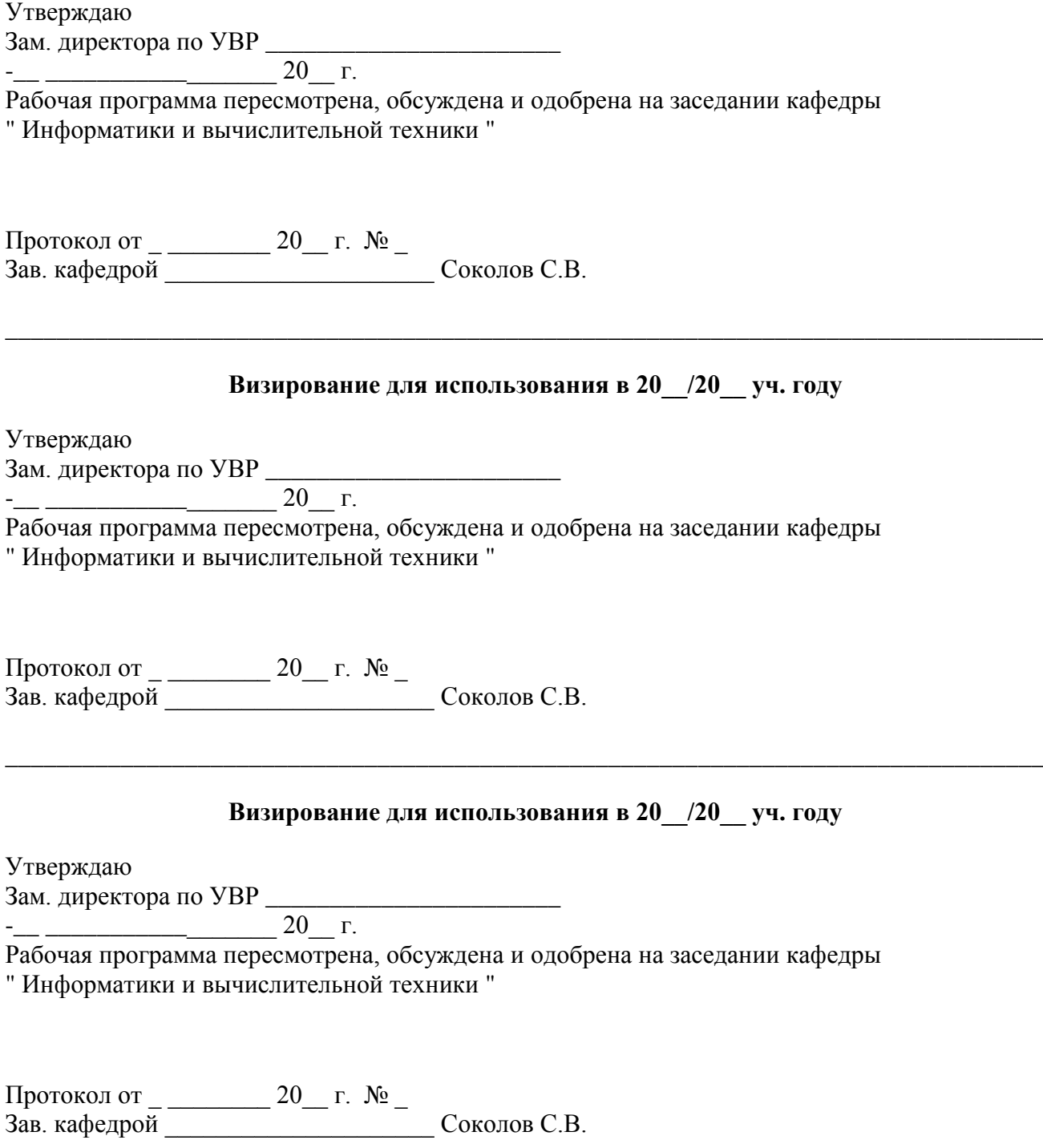

\_\_\_\_\_\_\_\_\_\_\_\_\_\_\_\_\_\_\_\_\_\_\_\_\_\_\_\_\_\_\_\_\_\_\_\_\_\_\_\_\_\_\_\_\_\_\_\_\_\_\_\_\_\_\_\_\_\_\_\_\_\_\_\_\_\_\_\_\_\_\_\_\_\_\_\_\_\_\_\_\_

### 1. Пели изучения дисциплины

Целью освоения дисциплины является изучение студентами систематических знаний о базах данных и технологиях, используемых при их разработке. Основное внимание уделяется приобретению знаний и умений, необходимых для работы с системами управления базами данных.

#### 2. Планируемые результаты обучения

Изучение дисциплины направлено на формирование у выпускника способности решать профессиональные задачи в соответствии с проектной деятельностью.

Результатом освоения дисциплины являются сформированные у выпускника следующие компетенции:

### Компетенции выпускников, формируемые в результате освоения дисциплины (в части, обеспечиваемой дисциплиной)

ОПК-9: способен осваивать методики использования программных средств для решения практических задач

Знать:

Основные определения и понятия БД; принципы построения, работы, возможности реляционных баз данных

Основные принципы использования программных средств для построения и управления БД Основные принципы построения и функционирования клиент-серверных приложений

Уметь:

Выполнять сбор и структурирование данных, реализовывать принципы нормализации данных, разрабатывать схемы данных, таблицы данных и основные типовые запросы к БД, конструировать основные формы и отчеты БД

Систематизировать и выполнять нормализацию данных, разрабатывать сложные схемы данных, конструировать сложные запросы, формы и отчеты, пользоваться инструментами решения нестандартных задач при работе с БД

Выполнять построение таблиц данных и разработку типовых запросов в распределенных БД, управлять доступом к данным, настраивать оборудование

Владеть:

Основными приемами проектирования и управления БД при решении профессиональных задач с использованием средств визуального проектирования

Приемами проектирования и управления БД при решении нетиповых профессиональных залач

Основными приемами проектирования и управления БД на основе клиент-серверных технологий

ПК-1: способен производить разработку и отладку программного кода, интегрировать программные модули и компоненты, проектировать программное обеспечение Знать:

Компоненты программно-технических архитектур, существующие приложения и интерфейсы взаимолействия с БЛ

Методы и приемы формализации, алгоритмизации, программирования и оформления программного кода БД

Подходы к оценке эффективности различных технологий разработки БД

Vметь:

Разрабатывать типовые процедуры создания таблиц, типовые запросы к БД, конструировать основные формы и отчеты БД

Выбирать методы и алгоритмы решения основных задач по разработке и управлению БД, манипулирования данными, а также находить способы их оценивания

Выбирать методы и алгоритмы решения основных задач по разработке и управлению распределенных БД, а также находить способы их оценивания

Владеть:

Основными приемами проектирования СУБД при решении профессиональных задач с использованием средств визуального проектирования

Методами проектирования и управления БД при решении нетиповых профессиональных задач на языке SQL

Основными методами и средствами проектирования, интеграции модулей и компонент БД на основе клиент-серверных технологий

## 3. Место дисциплины в структуре образовательной программы

Требования к предварительной подготовке обучающегося (предшествующие дисциплины, модули, темы):

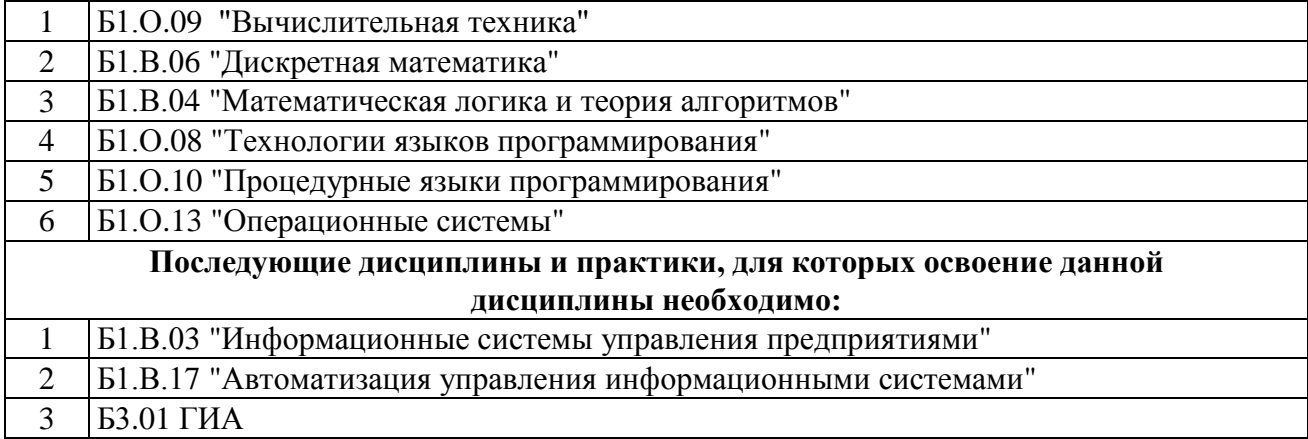

## 4. Структура и содержание дисциплины

### 4.1. Очная форма обучения, 4 года (всего 180 часов, из них 56 часов контактных)

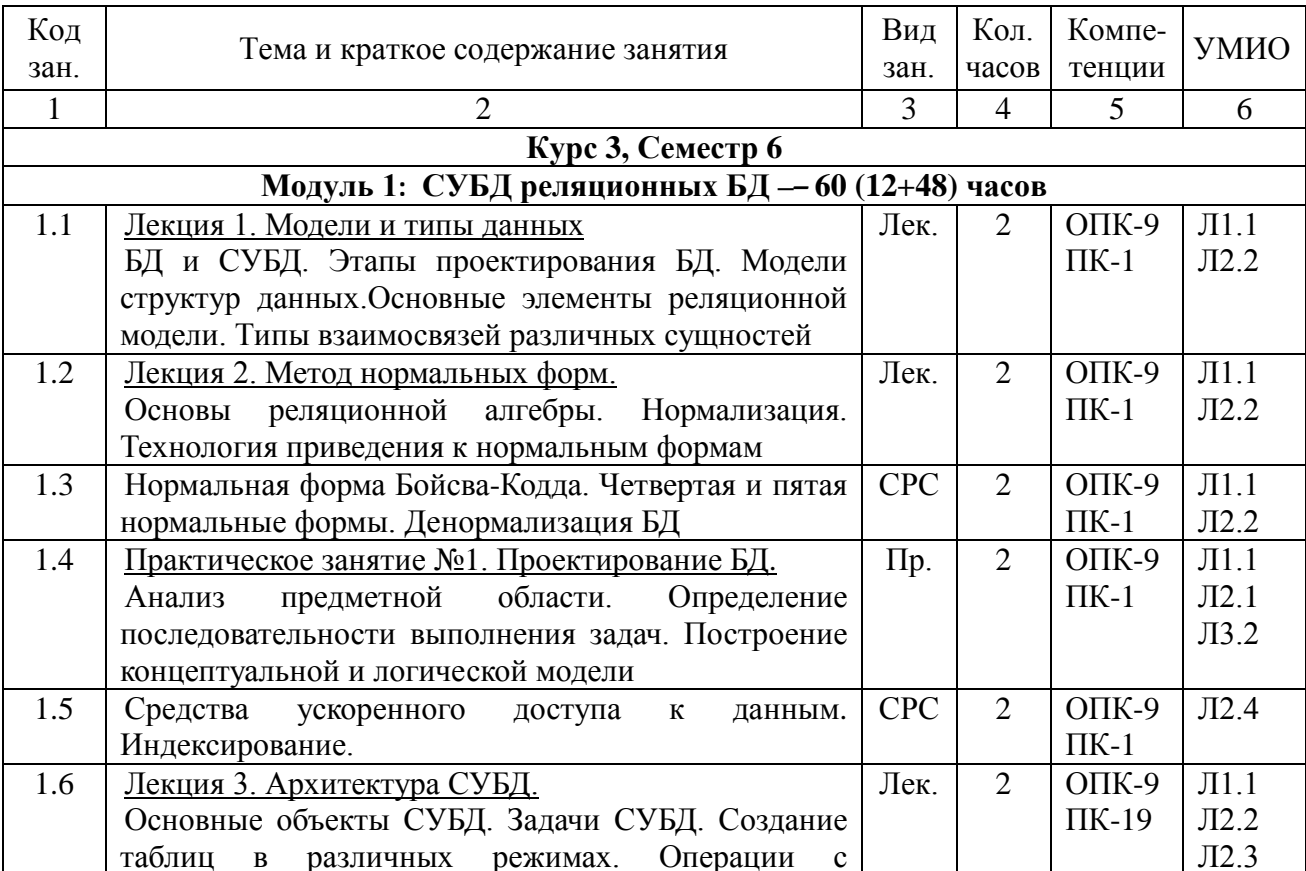

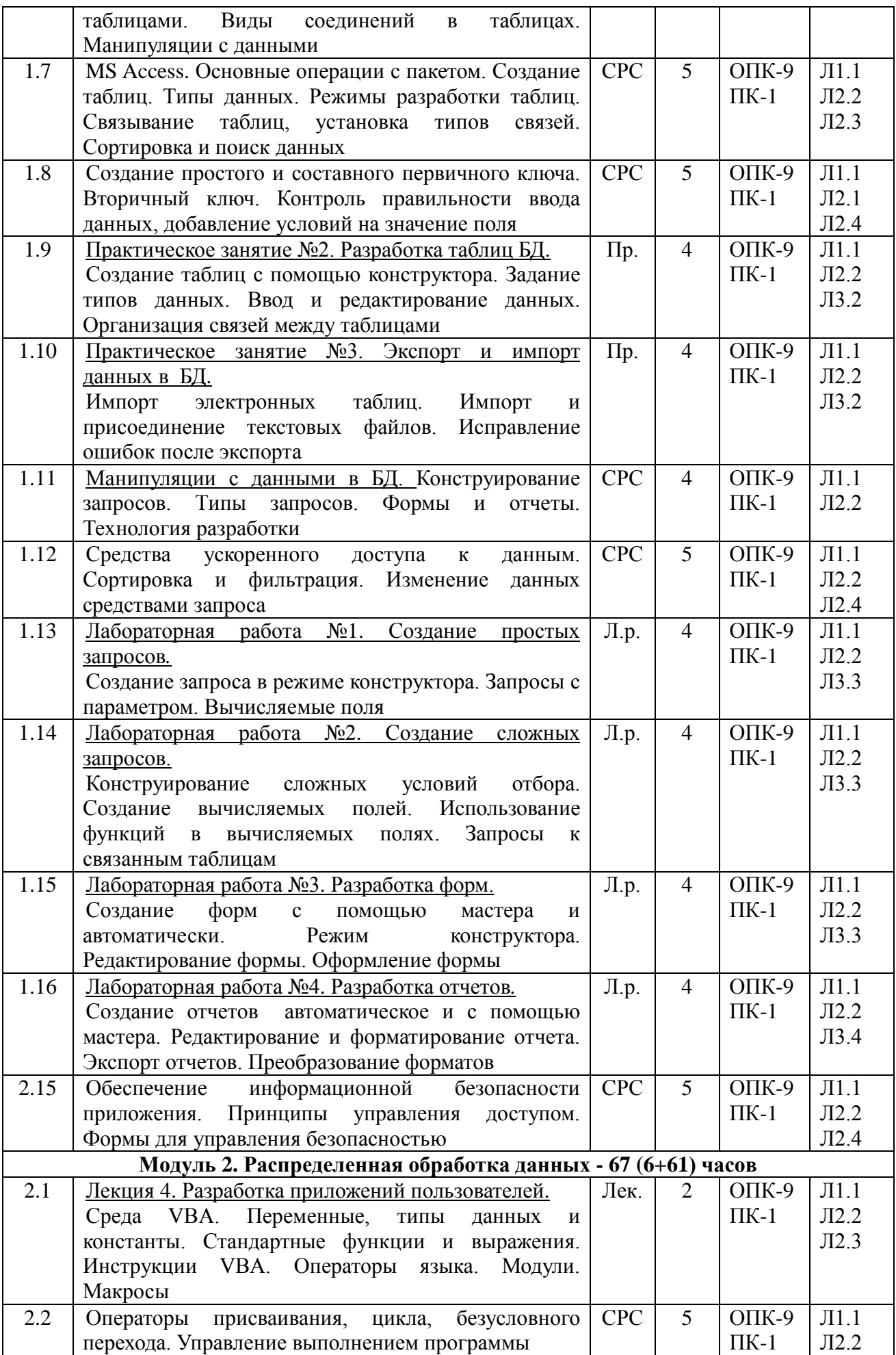

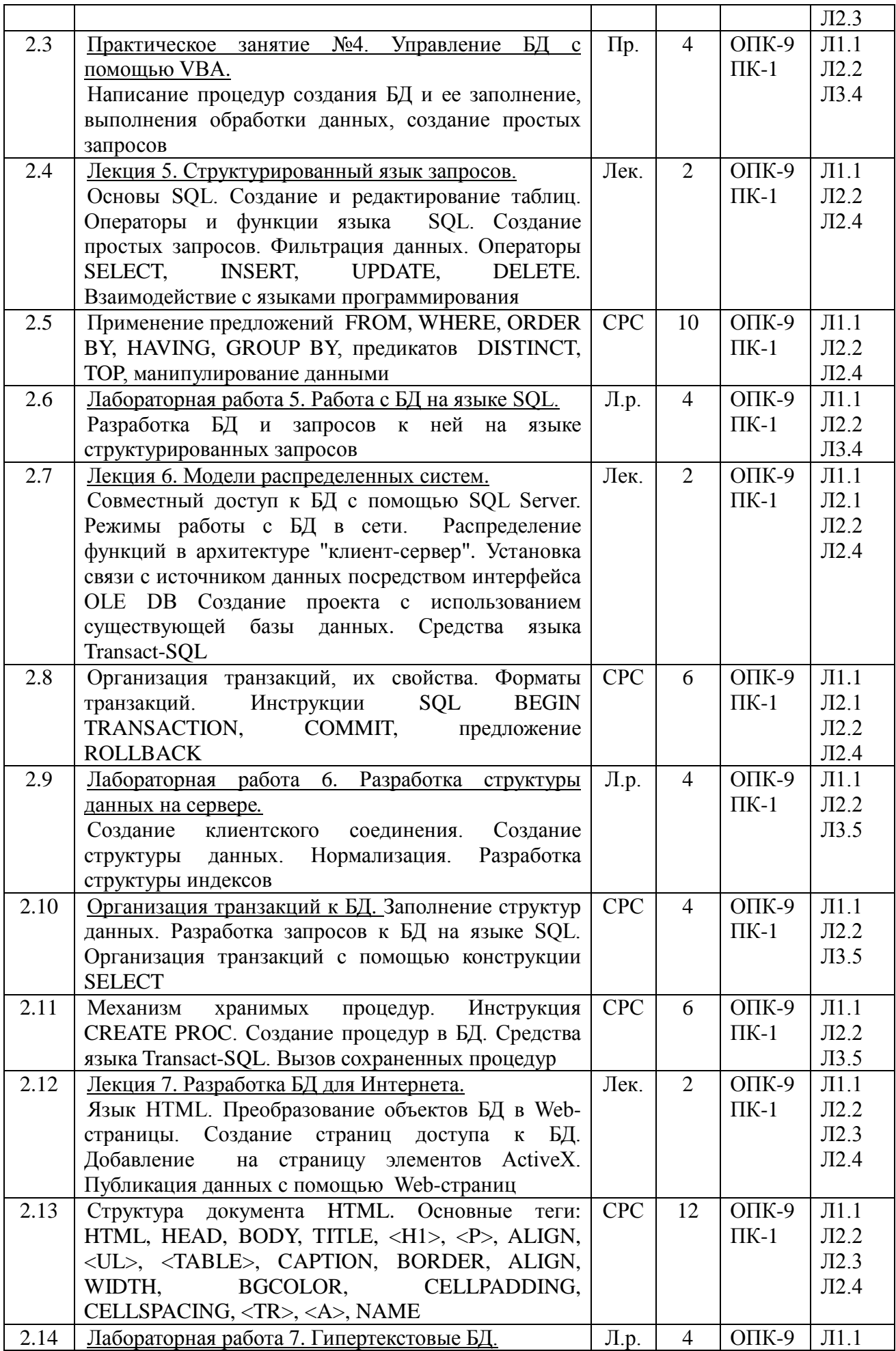

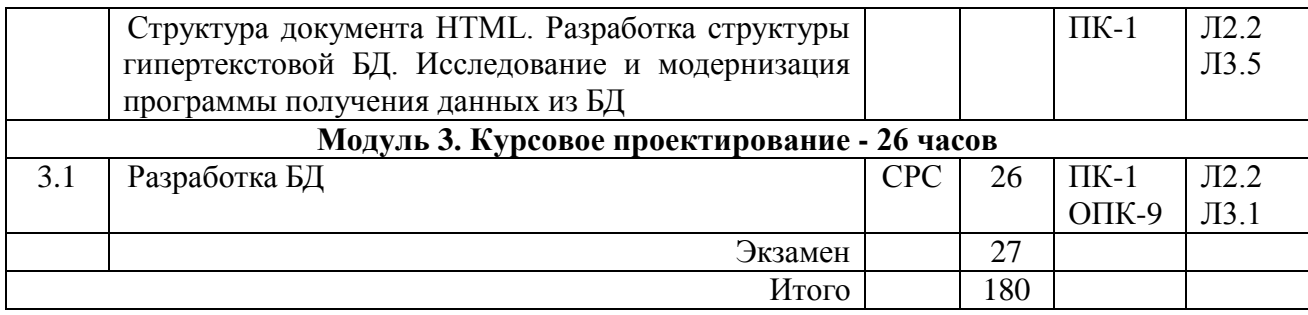

# **4.2. Заочная форма обучения, 5 лет (всего 180 часов, из них 18 часов контактной работы)**

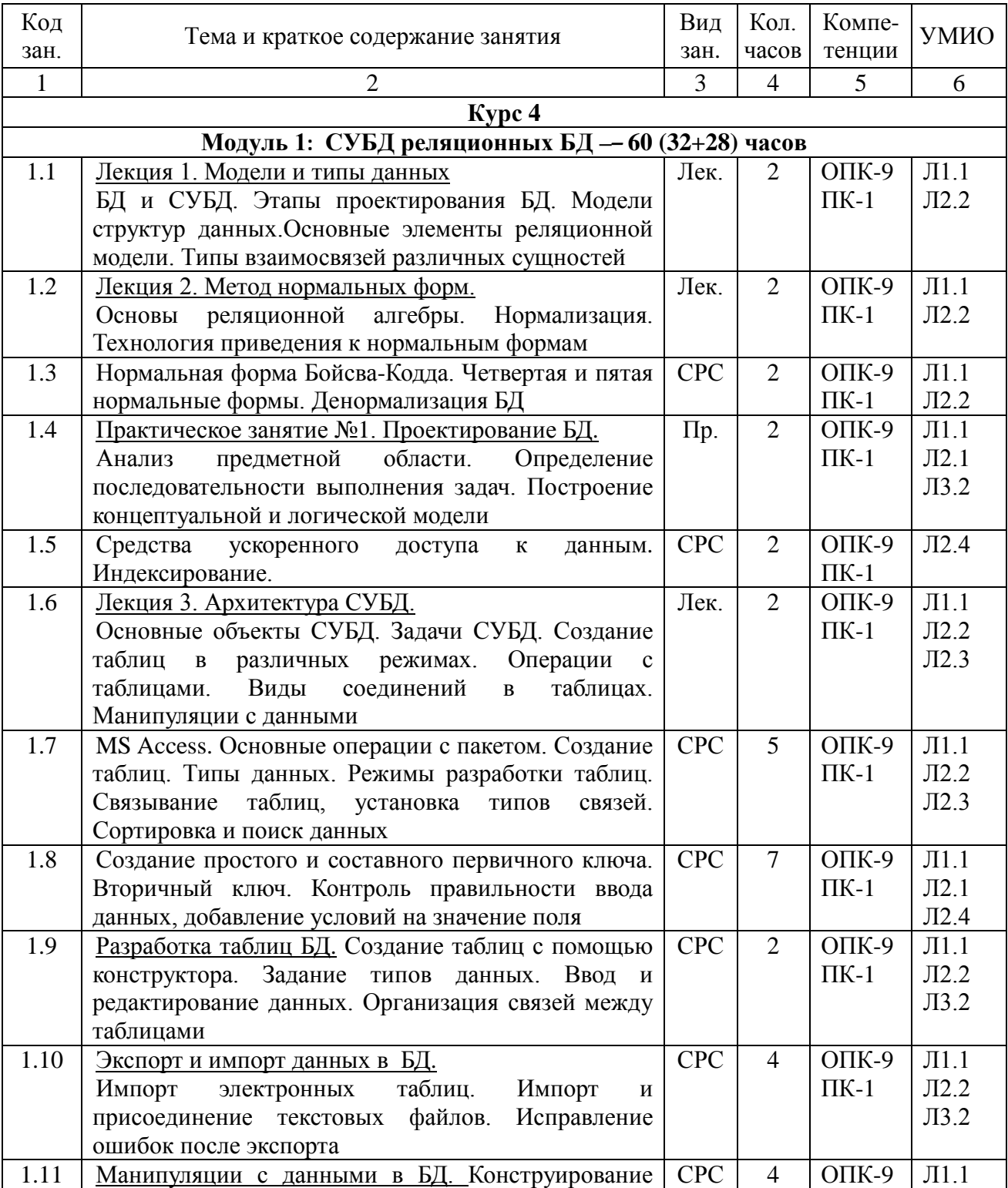

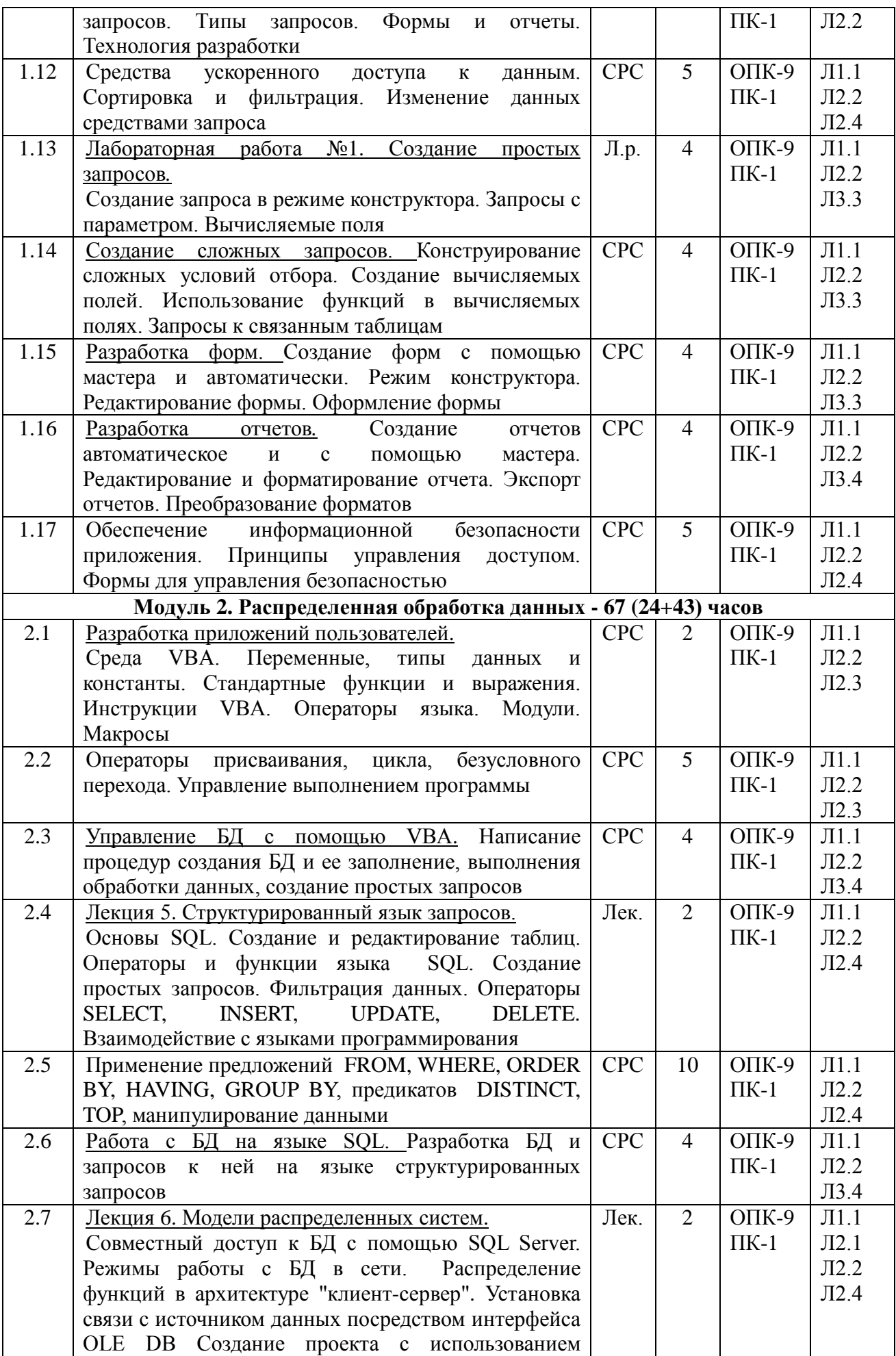

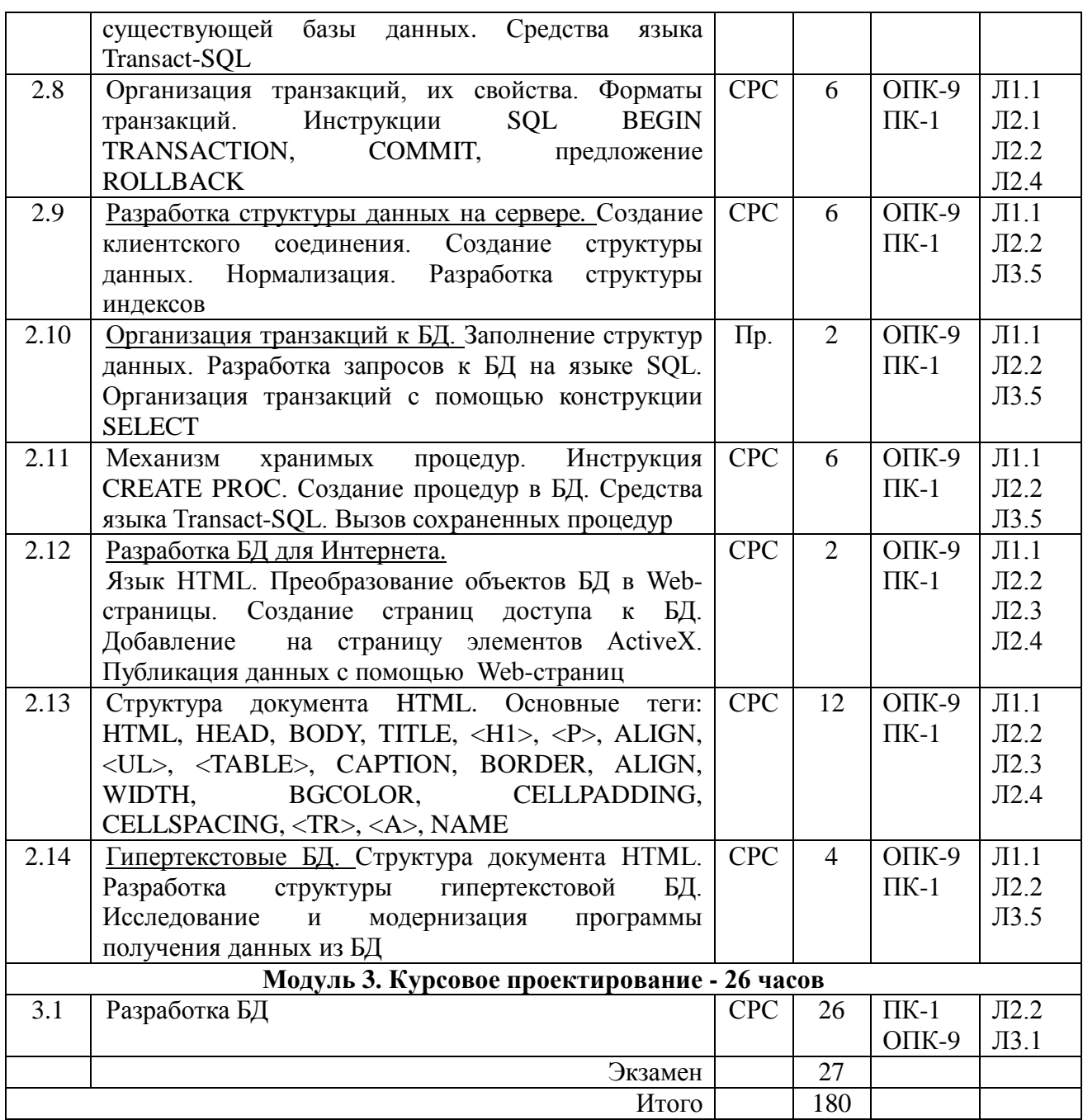

## **5. Учебно-методическое и информационное обеспечение дисциплины**

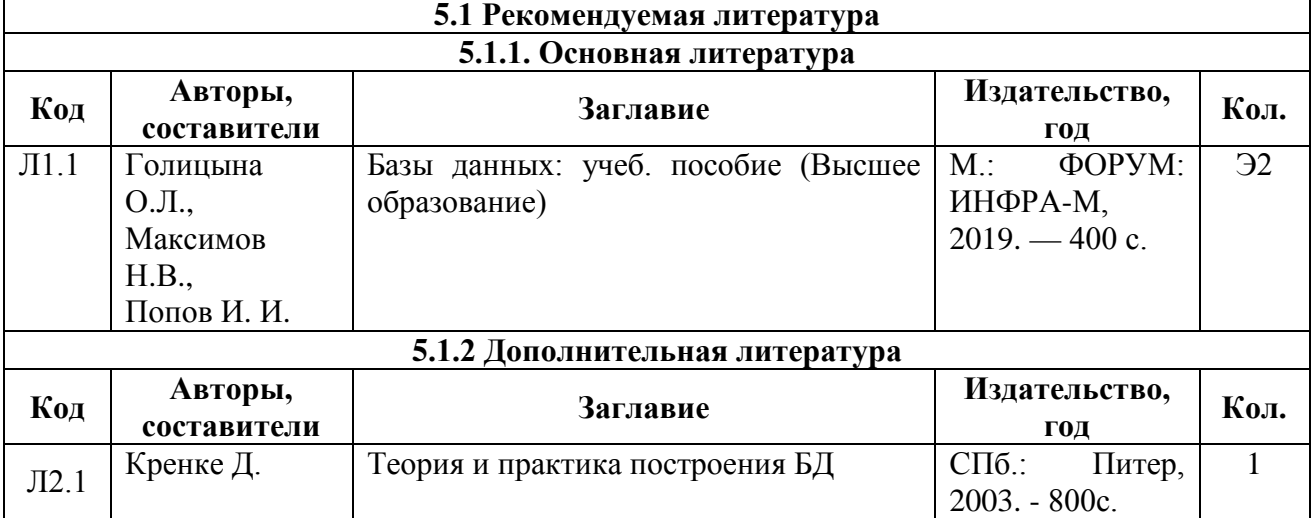

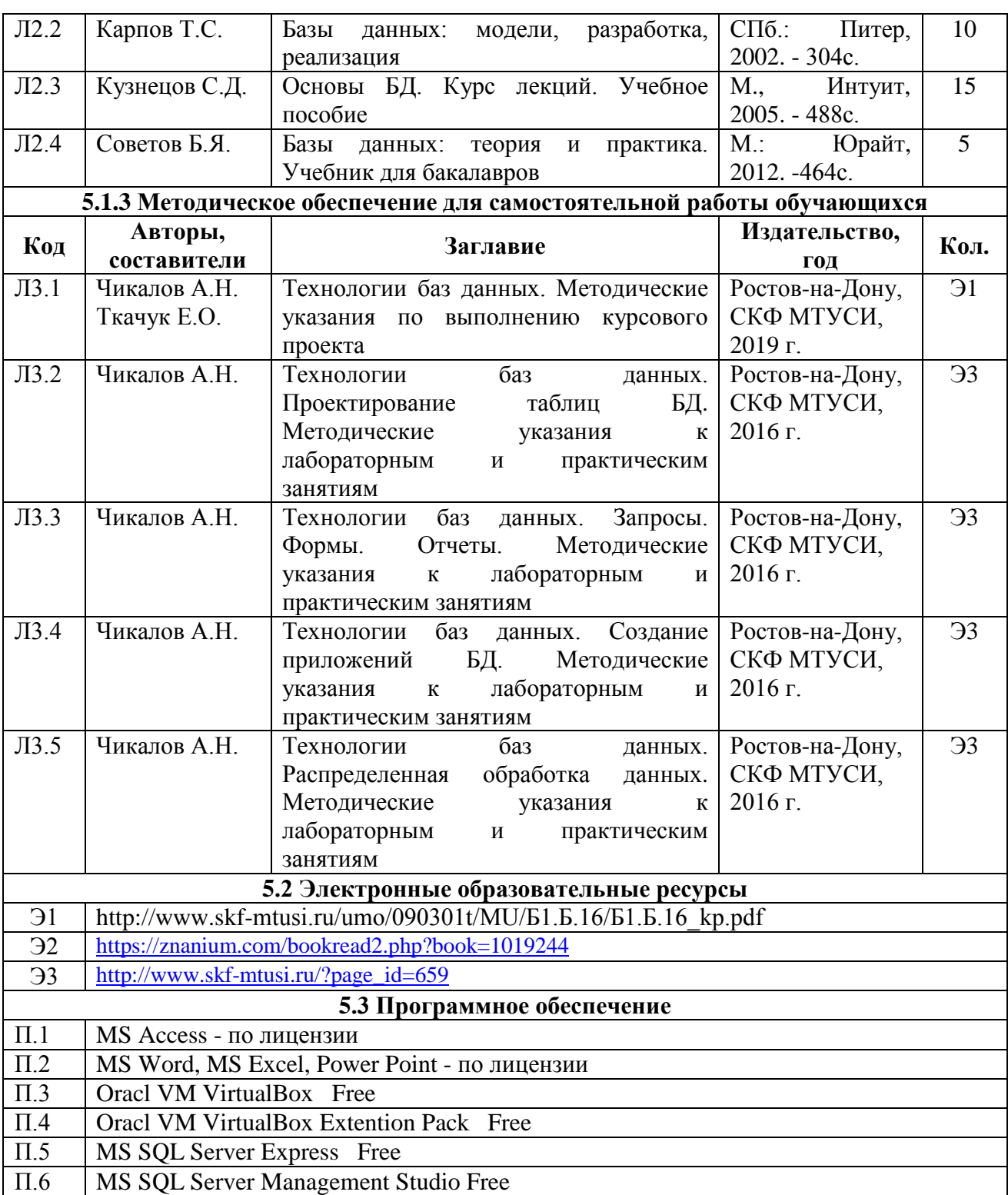

## **6. Материально-техническое обеспечение дисциплины**

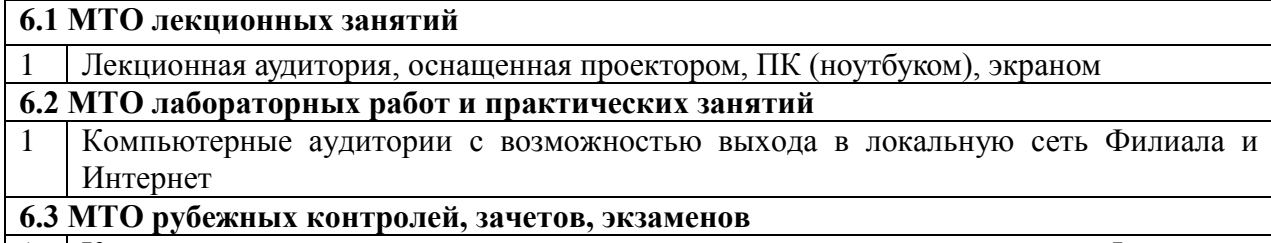

1 Компьютерные аудитории с возможностью выхода в локальную сеть Филиала и Интернет

#### **7. Методические указания для обучающихся по самостоятельной работе**

**Самостоятельная работа** студента имеет существенное значение.

Темы для самостоятельного изучения для различных форм обучения, информационные источники и рекомендуемое время указаны в Разделе 4 настоящей Рабочей программы.

Самостоятельная работа студентов по дисциплине проводится в течение всего семестра и складывается из нескольких составляющих.

**Подготовка к плановым аудиторным занятиям.** В начале семестра студентов знакомят с календарным планом проведения всех видов учебных занятий. Чтобы студенты могли проверить качество своей подготовки к занятиям, в учебных пособиях и методических указаниях к лабораторным работам имеются вопросы для проверки уровня знаний перед выполнением работы и контрольные вопросы, позволяющие студенту оценить качество полученных результатов после выполнения работы. Предлагаемые студентам учебные пособия кроме контрольных вопросов содержат примеры с решениями и упражнения по основным темам.

Подготовка к лекционным занятиям осуществляется систематически и сводится к повторению изученного материала и отработке тем, вынесенных на самостоятельную работу. При этом должен быть доработан конспект лекций, а также получены ответы на контрольные вопросы, которые, как правило, приводятся в конце каждого раздела учебных пособий. Особое внимание необходимо уделить пониманию изучаемого материала. Зафиксировать вопросы, которые следует задать преподавателю.

Подготовка к лабораторным и практическим занятиям должна проводиться в объеме тех указаний, которые приводятся в каждом методическом пособии для проведения соответствующего занятия. Тема очередного занятия объявляется преподавателем накануне.

После повторения лекционного материала необходимо ознакомиться с предлагаемыми практическими заданиями, уяснить их суть, продумать порядок их выполнения, уточнить достаточность своих знаний для выполнения задания. Целесообразно выполнить возможные заготовки из состава отчета, который предстоит оформить на занятии. Это позволит выполнить и защитить работу в период плановых аудиторных часов. Перед проведением каждого занятия должно быть полное представление о сути и порядке выполнения предстоящей работы.

**Изучение технической литературы.** Студенты самостоятельно изучают рекомендованную преподавателем техническую литературу.

**Дополнительные самостоятельные исследования в лаборатории**. Студенты, желающие получить более глубокие знания, имеют возможность выполнить дополнительные самостоятельные исследования в лаборатории. С этой целью в плановых лабораторных работах предусмотрены возможности для дополнительных исследований. Перечень разделов программы, предлагаемых для самостоятельных исследований, доводится до сведения студентов в начале семестра.

**Самостоятельная работа на ПЭВМ**. Для повышения эффективности самостоятельной работы студентам во второй половине дня предоставляется возможность выполнить в лаборатории самостоятельные исследования с использованием программно-аппаратного комплекса, состоящего из виртуальных электронных приборов, отображаемых на экране ПЭВМ, и моделирующих программ. Исследуемые схемы могут собираться из виртуальных компонентов, хранящихся в библиотеке ПЭВМ.

#### **Источники, рекомендуемые для углубленного изучения учебного материала**

- 1. Мейер Д. Теория реляционных БД. М: Мир, 1987.
- 2. Гурвиц Г.А. Microsoft® Access 2010. Разработка приложений на реальном примере. СПб.: БХВ-Петербург, 2010. — 496 с.
- 3. Сенное А. Access 2003. Практическая разработка баз данных. Учебный курс. СПб.: Питер, 2006. - 256 с.
- 4. Сенное А. Access 2010. Учебный курс. СПб.: Питер, 2006. 288 с.
- 5. Мультимедийный самоучитель на CD-ROM: TeachPro MS Access 2003/Под ред. Г.Антонова. — М.: ММТиДО, 2006. — 424 с.
- 6. Фролов А.В., Фролов Г.В. Базы данных в Интернете: практическое руководство по созданию Web-приложений с базами данных. - Изд. 2-ое, испр. М.: Издательско-торговый дом "Русская редакция", 2000. -448с.
- 7. Зрюмов Е.А., Зрюмова А.Г. Базы данных для инженеров. Учебное пособие. Барнаул: Алтайский ГТУ, 2010. - 131с.
- 8. Дейт К. Дж. Введение в системы баз данных, 7-е издание. М.: Издательский дом "Вильямс", 2001. - 1072 с.
- 9. Кренке Д. Теория и практика построения баз данных. 8-е изд. СПб.: Питер, 2003. 800 с.
- 10. Кузнецов М.В. MySQL 5. СПб.: БХВ-Петербург, 2010. 1024 с.
- 11. Хомоненко А. Д., Цыганков В. М., Мальцев М. Г. Базы данных: Учебник для высших учебных заведений / Под ред. А. Д. Хомоненко. 6-е изд., доп. - СПб.: КОРОНА-Век, 2009. - 736 с.

#### **Интернет-ресурсы для самостоятельной работы**

- 1. http://www.microsoft.com/rus/msdn/
- 2. Форум программистов и системных администраторов http://www.cyberforum.ru
- 3. Форум программистов и системных администраторов http://Cyberguru.ru
- 4. Иллюстрированный самоучитель по Access. [http://www.selfteachers.ru](http://www.selfteachers.ru/)
- 5. Работа в Microsoft Access XP. [http://www.intuit.ru](http://www.intuit.ru/)
- 6. Уроки программирования. Базы данных. [http://www.life-prog.ru](http://www.life-prog.ru/)
- 7. Иллюстрированный самоучитель по Access 2002. [http://news.claw.ru/Office/Access\\_2002](http://news.claw.ru/Office/Access_2002)
- 8. Бесплатные инструменты для разработчиков баз данных https://habrahabr.ru/post/273073/.
- 9. Специальность Разработчик баз данных http://edu.cbsystematics.com/ru/education/speciality/databasedeveloper.
- 10. Портал программного обеспечения http://www.softportal.com/dlcategory-318-1-0-0-0.html.
- 11. Форум специалистов БД http://www.cyberforum.ru/database/.

#### **Рекомендации по подготовке к рубежным аттестациям**

Подготовка к сдаче модуля сводится защите на дату проведения последнего занятия в рамках модуля всех практических и лабораторных занятий, а также к подготовке к ответам по тестовым заданиям.

Объем вопросов по каждому лабораторному и практическому занятию отражен в методических указаниях по проведению соответствующего занятия. Кроме того студент должен быть готов к пояснениям по сути практических приемов работы и доказыванию обоснованности принятых решений. Если работа не выполнена или не защищена своевременно, то это следует сделать в часы самоподготовки и консультаций до даты последнего занятия в рамках сдаваемого модуля.

Подготовка к выполнению теста обеспечивается изучением и повторением того материала, который изучался на лекционных занятиях и входе лабораторных и практических занятий. Материал повторяется по конспектам и учебным пособиям, указанным в списке литературы и методических указаниях.

Подготовка к экзамену осуществляется на протяжении всего времени изучения дисциплины.

Для более конкретной, целенаправленной и качественной подготовки к экзамену необходимо перед началом изучения дисциплины познакомиться с содержанием рабочей программы. Уяснить логику и последовательность изучения материала, уточнить конкретные конечные результаты, которые должны быть достигнуты в итоге изучения конкретных тем и занятий. Познакомиться с перечнем вопросов и заданий, выносимых на экзамен.

В ходе каждого занятия необходимо изучить все учебные вопросы и выполнить практические задания. Для оперативного оценивания уровня достижения учебных целей следует ответить на контрольные вопросы, которые имеются в руководстве для каждого практического и лабораторного занятия. В случае выявленных затруднений следует провести дополнительное изучение материала в часы самостоятельной работы или в период консультаций с преподавателем. Все учебные материалы должны быть отражены в конспекте, он должен дополняться и уточняться по мере отработки и уточнения учебных вопросов. Само ведение конспекта концентрирует внимание, упорядочивает знания, стимулирует активность в усвоении. К моменту выхода на непосредственную подготовку к зачету в конспекте не должно остаться непонятных вопросов.

В силу ограниченного времени, отводимого на непосредственную подготовку к экзамену, целесообразно материал повторять в основном по отработанному конспекту. Это экономит время и дает возможность работать по уже знакомым записям, что улучшает запоминание материала. Остается спланировать работу в соответствии с имеющимся временем и жестко придерживаться намеченного плана. В период обязательных плановых предэкзаменационных консультаций необходимо уточнить организационные вопросы проведения экзамена и при необходимости - сложные вопросы по существу материала.

**Дополнения и изменения в рабочей программе**